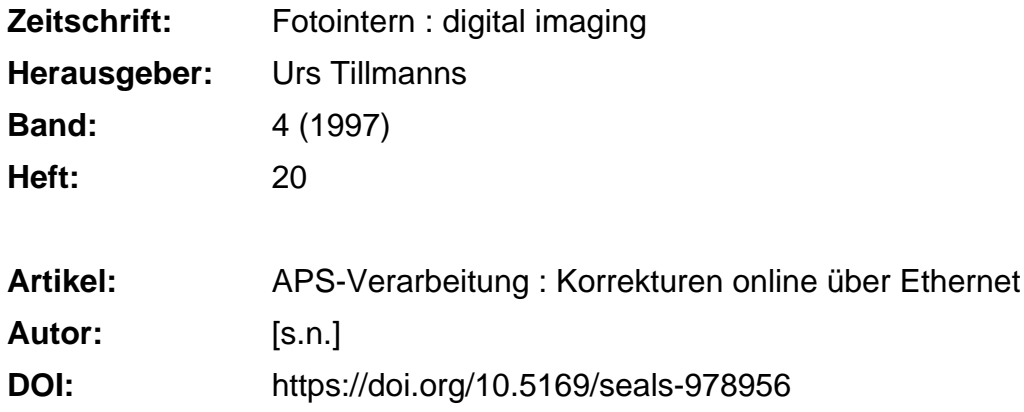

### **Nutzungsbedingungen**

Die ETH-Bibliothek ist die Anbieterin der digitalisierten Zeitschriften. Sie besitzt keine Urheberrechte an den Zeitschriften und ist nicht verantwortlich für deren Inhalte. Die Rechte liegen in der Regel bei den Herausgebern beziehungsweise den externen Rechteinhabern. [Siehe Rechtliche Hinweise.](https://www.e-periodica.ch/digbib/about3?lang=de)

## **Conditions d'utilisation**

L'ETH Library est le fournisseur des revues numérisées. Elle ne détient aucun droit d'auteur sur les revues et n'est pas responsable de leur contenu. En règle générale, les droits sont détenus par les éditeurs ou les détenteurs de droits externes. [Voir Informations légales.](https://www.e-periodica.ch/digbib/about3?lang=fr)

### **Terms of use**

The ETH Library is the provider of the digitised journals. It does not own any copyrights to the journals and is not responsible for their content. The rights usually lie with the publishers or the external rights holders. [See Legal notice.](https://www.e-periodica.ch/digbib/about3?lang=en)

**Download PDF:** 20.05.2025

**ETH-Bibliothek Zürich, E-Periodica, https://www.e-periodica.ch**

# FOTO INTERN

# APS-Verarbeitung: Korrekturen online über Ethernet

Wie funktioniert die arbeitung der APS-Filme was ist anders? Wir werden in loser Folge verschiedene Labors vorstelund dabei auf deren Eigenheiten und auf APS im Speziellen eingehen. Den Anfang macht Pro Ciné, die gleichzeitig eine Weltneuheit vorstellen kann.

Pro Ciné ist für aussergewöhnliche technische Lösunbekannt. Schon in der Vergangenheit hat das Labor in Wädenswil beispielsweise den ersten Class-35-Printer ausserhalb Kodak in der Praxis getestet, Monate bevor dieser dann offiziell der Laborwelt vorgestellt wurde. Sonderstellung, weshalb? In erster Linie geht sie wohl auf die Person des technischen Leiters Kurt Freund, der immer versucht, etwas mehr zu machen als andere. Damit hat er sich einen Namen geschaffen und ist nicht zuletzt deswegen häufig an verschiedenen internationalen Kongressen als Referent eingeladen.

### APS-Korrekturen online

Auch bezüglich der APS-Filmverarbeitung hat sich Pro Ciné etwas besonderes einfallen lassen: Sämtliche Verarbeitungsgeräte der APS-Linie sind über ein Ethernet Netzwerk miteinander verbunden, was die Korrekturen bezüglich Dichte und Farbe sowohl bei Frischfilmen als auch bei Nachbestellungen nicht nur vereinfacht, sondern erst rationell ermöglicht.

Der fachliche Hintergrund dazu: Korrekturen bei APS-Filmen sind deshalb nicht fach zu bewerkstelligen, weil der Film nach dem Kopieren wieder in die Kassette eingezogen wird. In den meisten Labors werden die Korrektu-

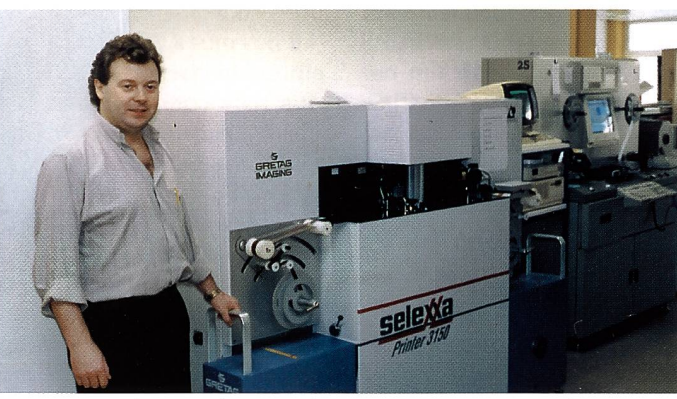

Die APS-Verarbeitungslinie mit dem Gretag-Printer im Vorder- und dem Kodak Scanner im Hintergrund

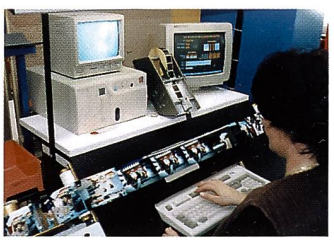

Der Korrekturtisch. Eine kamera liest die Bildrückseite

ren - sofern diese überhaupt gemacht werden – in einem weiteren Arbeitsgang auf einem Minilab realisiert. Dazu muss der Film abermals aus der Kassette gezogen werden. Zudem besteht die Gefahr, dass die unkorrigierten und die auf dem Minilab nachträglich hergestellten Prints geringfügig voneinanabweichen, weil sie auf zwei verschiedenen Geräten geprintet wurden.

Bei Pro Ciné bleibt der Film auf der Rolle und wird für die Korrekturen ein zweites Mal durch den Printer gefahren.

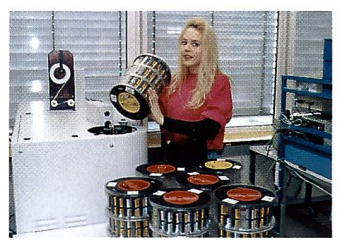

Im Desplicer gelangen die APS-Filme wieder in ihre Kassette

### Korrekturtisch selbstgemacht

In den APS-Linien gibt es normalerweise auch keine Korrekturtische mehr wie bei der Kleinbild-Verarbeitung, an denen geschulte Augen die zu wiederholenden Prints anzeichnen.

Bei Pro Ciné hat man sich nicht nur für die Beibehaltung der Korrekturtische entschieden, sondern man hat sie zusätzlich mit Videokameras ausgestattet, welche den Rückseitendruck auf einem Monitor anzeigen. Damit hat die Person, welche die Korrekturen eingibt, sämtliche Informationen auf einen Blick vor sich.

### Die Netzwerktechnik hilft weiter

Bei Pro Ciné werden auch APS-Aufträge einer minziösen Kontrolle in Dichte und Farbe unterzogen. Der immer noch relativ grosse Anteil an Korrekturen verursacht einen immensen Aufwand. Die Idee, die einzelnen Geräte mitein-

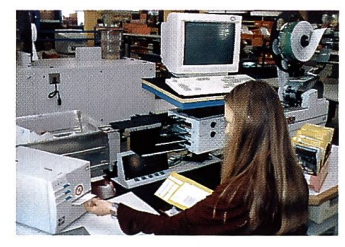

Die Schneideanlage mit dem Preisauszeichnungsgerät

ander zu vernetzen, vereinfacht dabei den Arbeitsgang erheblich.

«Was für uns zentrale Bedeutung hat», sagt Kurt Freund, «ist die Einhaltung desselben Qualitätsstandards wie bei Kleinbild. Zwar bietet APS schon im System Vorteile, die sich auf die Bildqualität günstig auswirken. Aber es war uns von Anfang an klar, dass wir an manuellen Korrekturen nicht vorbeikommen, und deshalb haben wir eine Lösung entwickelt, die uns bei der Qualitätssicherung einen Schritt weiter bringt».

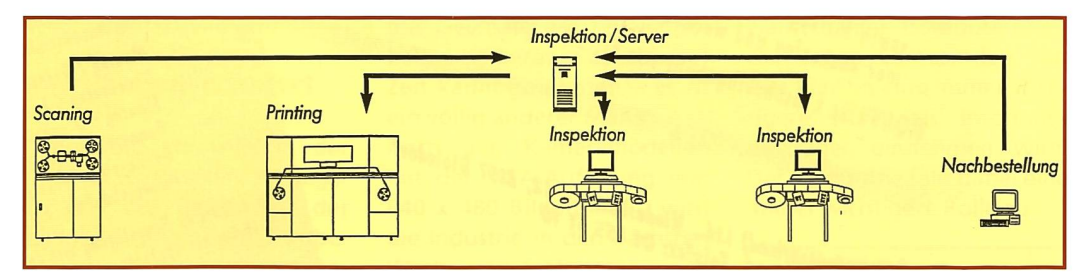

Sämtliche Verarbeitungsgeräte der APS-Linie bei Pro Ciné sind über Ethernet miteinander vernetzt. Über dieses Netzwerk können über ein im Hause entwickeltes Korrektursystem feinste Korrekturen in Farbe und Dichte sowohl bei Frisch filmen als auch bei Nachbestellungen online realisiert werden.